## Spis treści

 $\mathbf{r}$ 

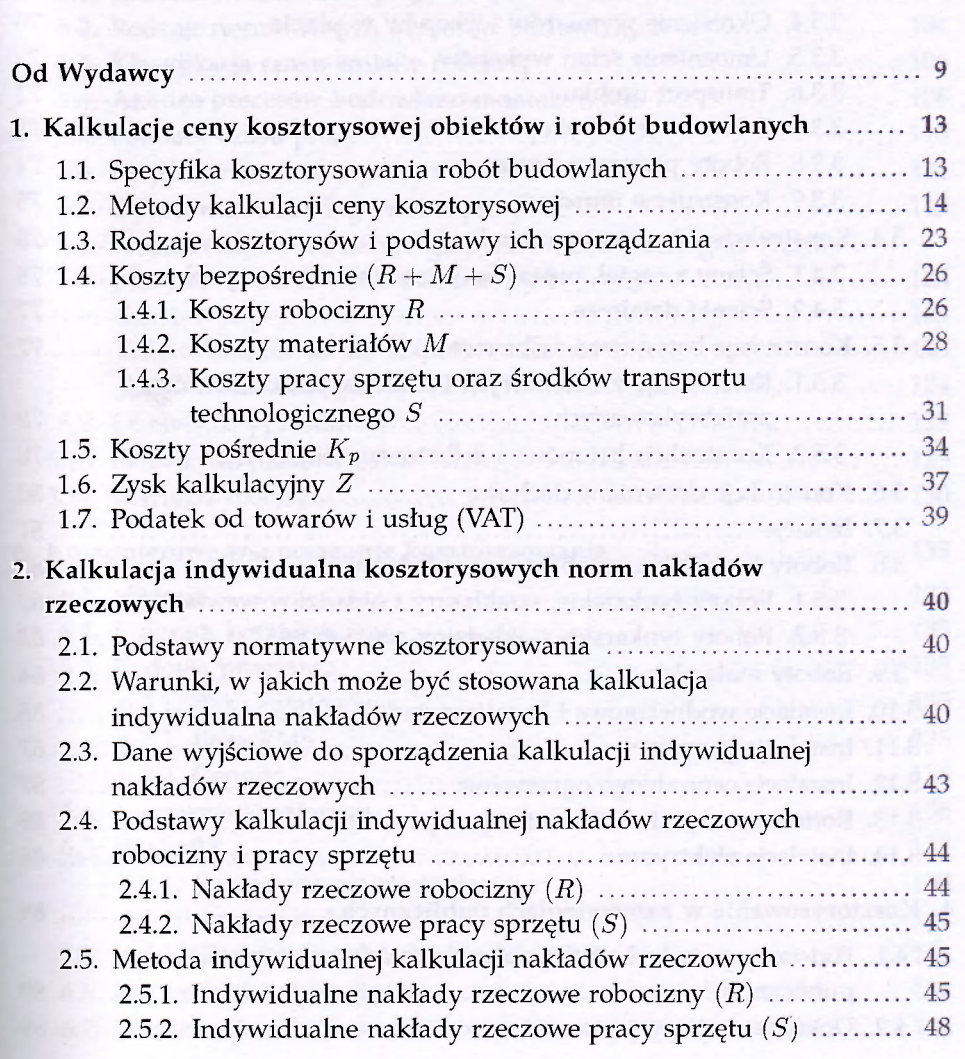

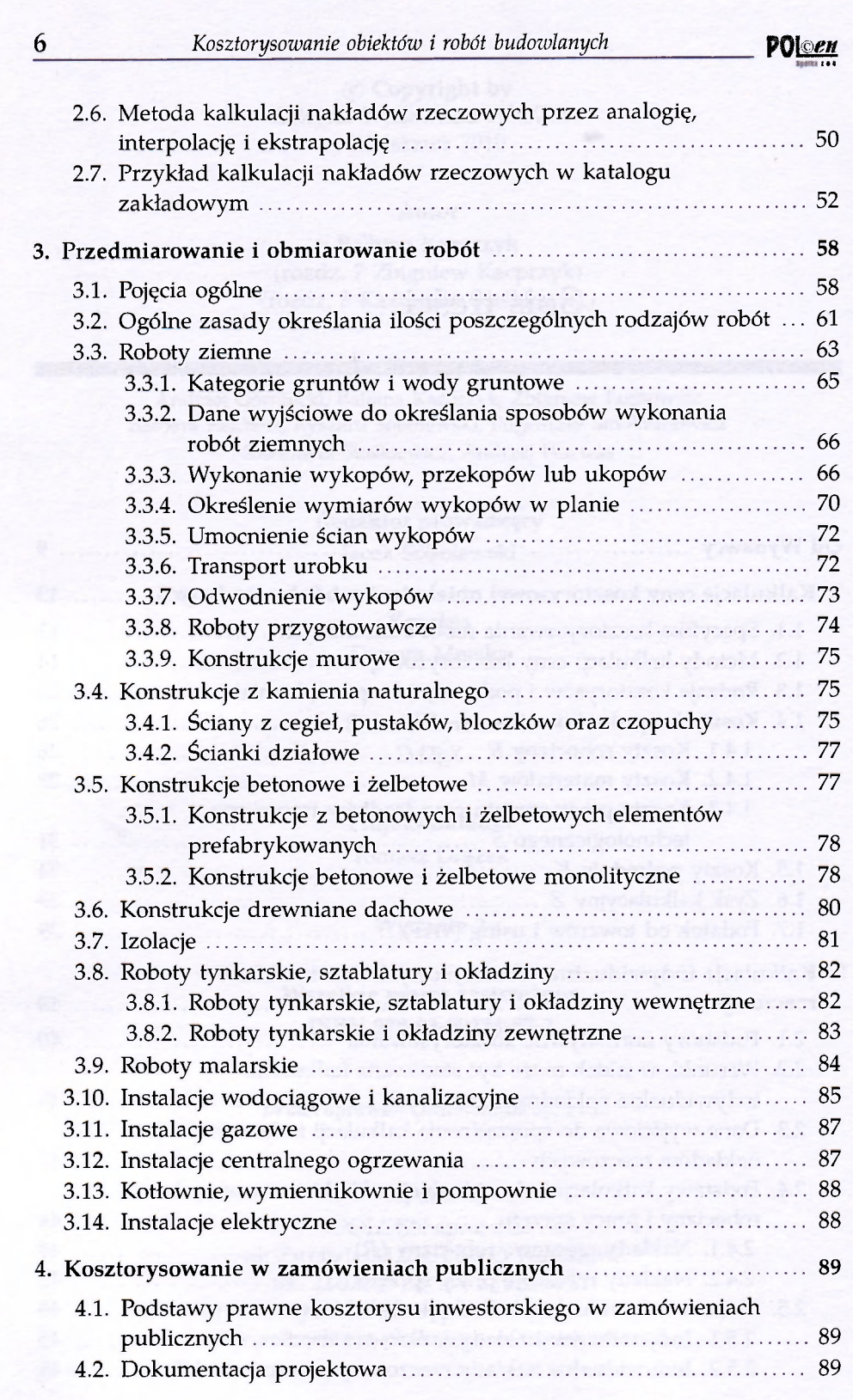

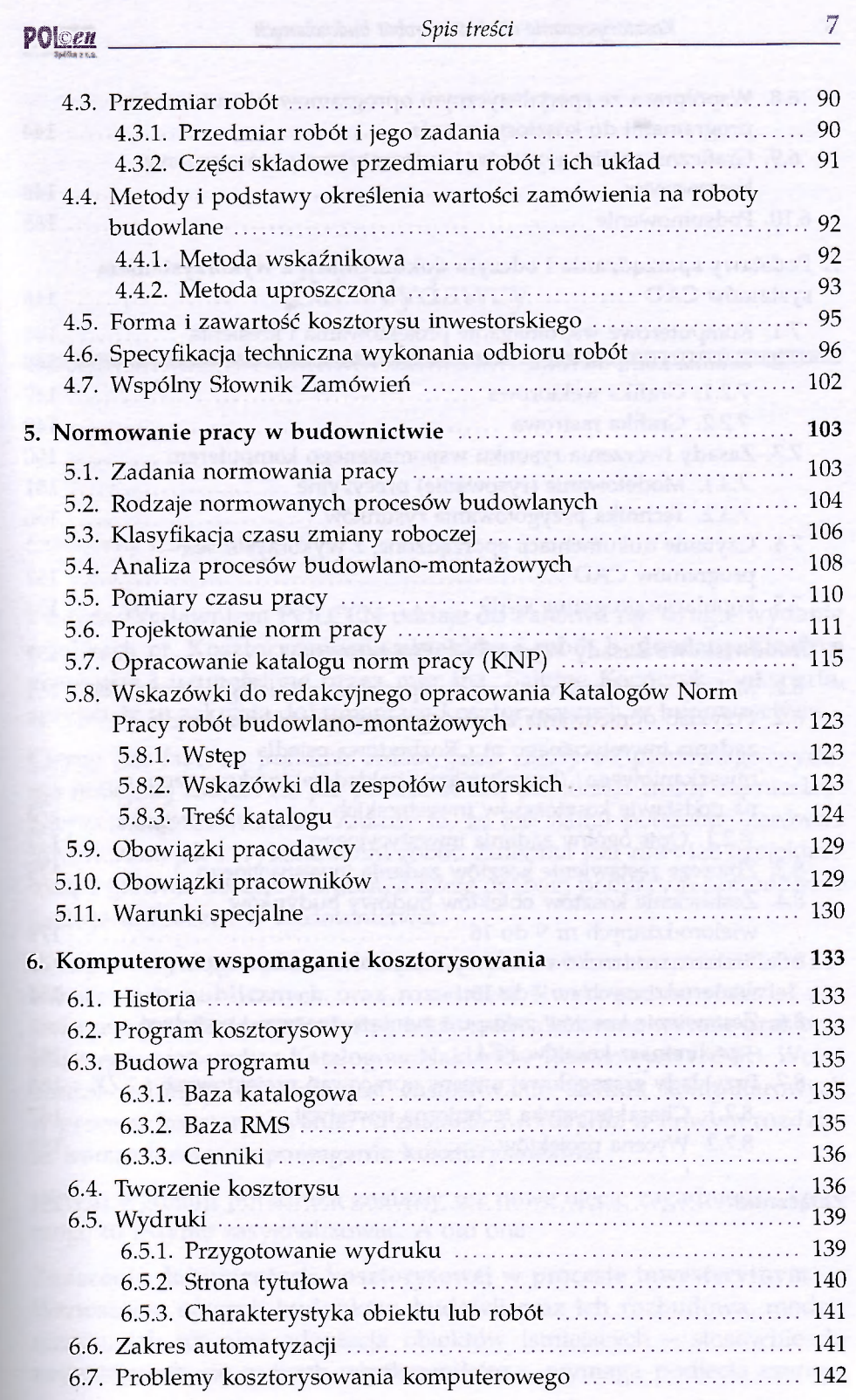

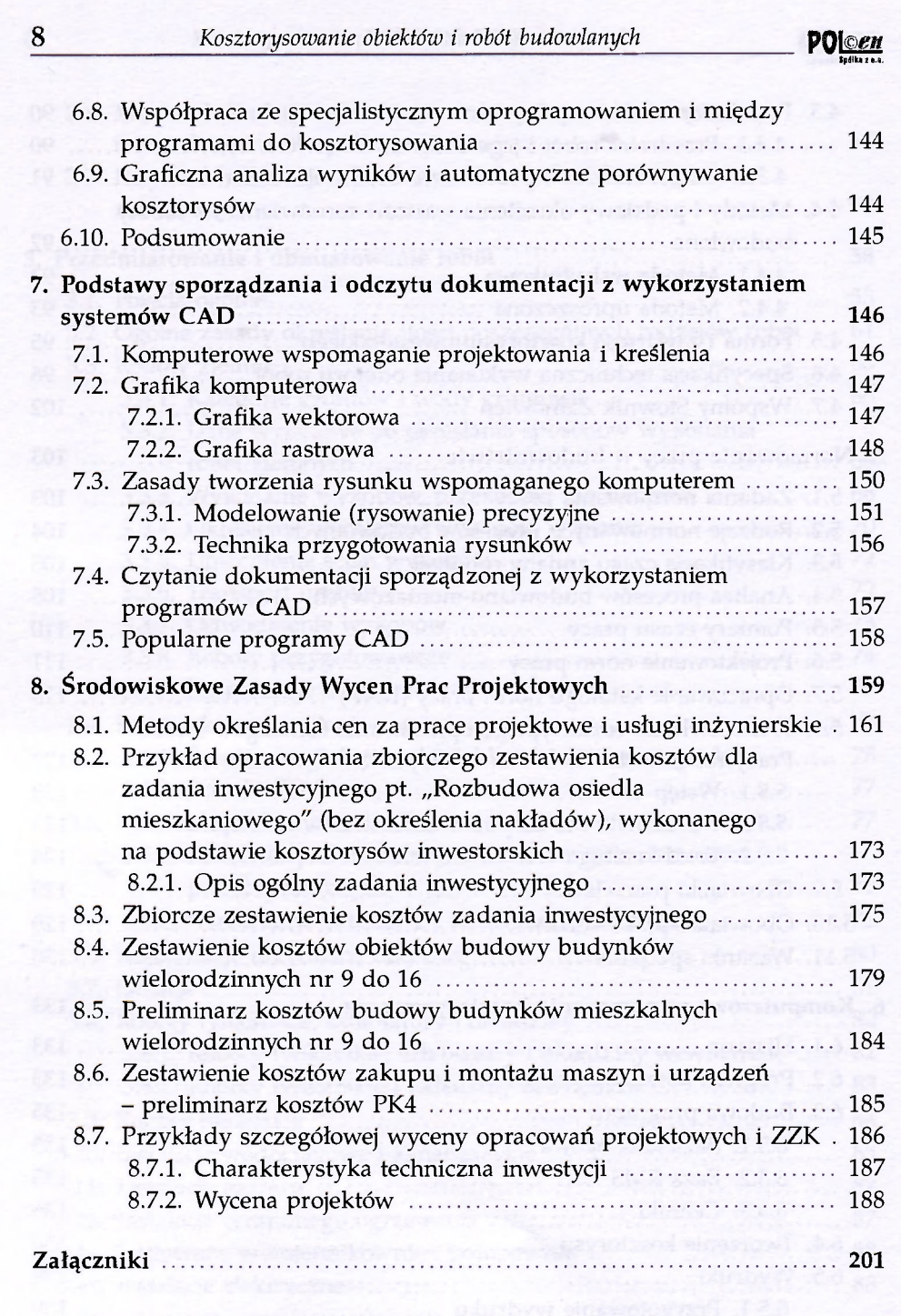